## Fichier:Tutorial estructura HyperCube Evolution con eje Z dual 51.jpg

Ficriur lors de la création de la phiniature illumon e la le de resistre pla minore te sur la ge/jpeg) destination Tutorial\_estructura\_HyperCube\_Evolution\_con\_eje\_Z\_dual\_51

## Historique du fichier

Cliquer sur une date et heure pour voir le fichier tel qu'il était à ce moment-là.

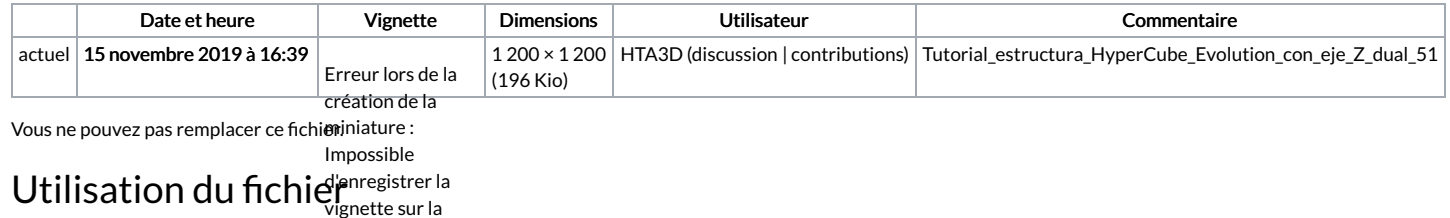

La page suivante utilise ce fichier : destination

Tutorial estructura [HyperCube](https://wikifab.org/wiki/Tutorial_estructura_HyperCube_Evolution_con_eje_Z_dual) Evolution con eje Z dual